## **Inhaltsverzeichnis**

## **Rundspruch vom Livestream**

Mit der SVXLINK Software kann ein Rundspruch Livestream aus dem Internet bzw. Hamnet direkt vom Repeater übernommen und ausgesendet werden! Dazu wird am Raspi ein Audioplayer z.B. mpg123 gestartet, und das Audio mit einem Loopback dem SVXLINK zur Verfügung gestellt! Sobald Audio vom Stream kommt, wird mit einer VOX der Relaissender eingeschaltet.

## Konfigurationsanleitung: [Medium:SVXLINK-WIKI.pdf](https://wiki.oevsv.at/w/index.php?title=Spezial:Hochladen&wpDestFile=SVXLINK-WIKI.pdf)

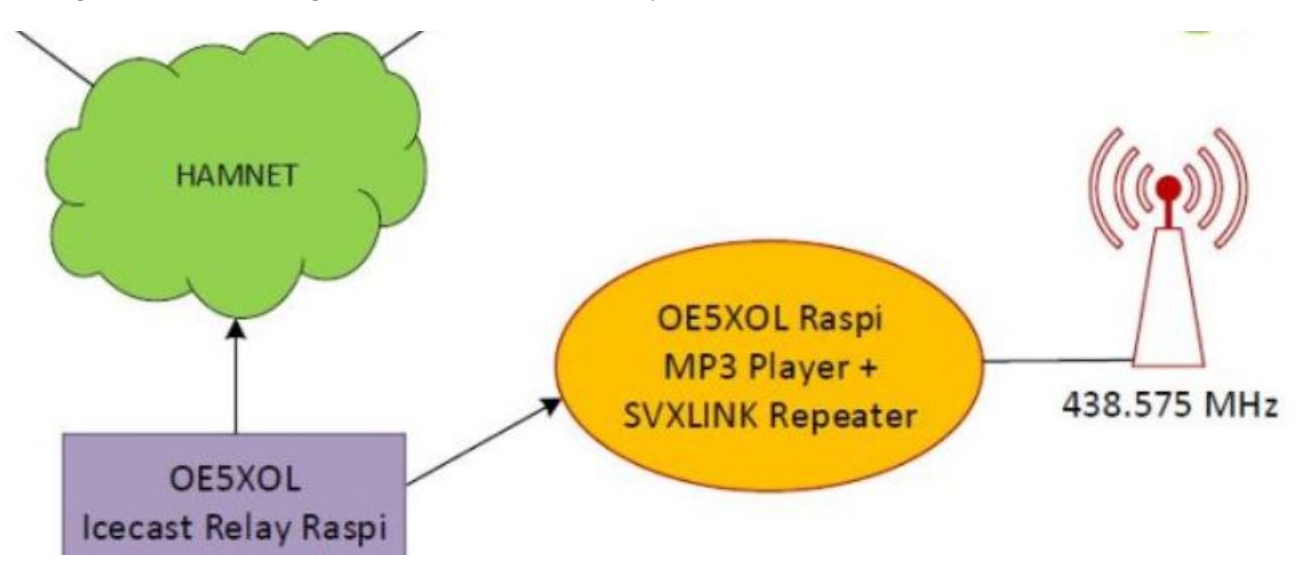